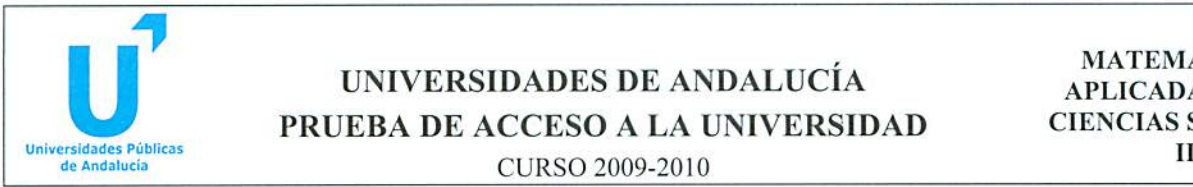

# UNIVERSIDADES DE ANDALUCÍA APLICADAS A LAS PRUEBA DE ACCESO A LA UNIVERSIDAD CIENCIAS SOCIALES

 $-$  CURSO 2009-2010  $\qquad \qquad \blacksquare$ 

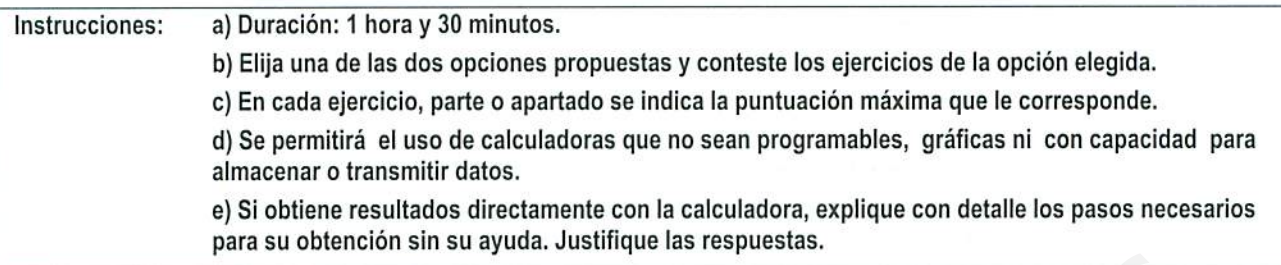

# OPCIÓN

# EJERCICIO

Sea el recinto definido por las inecuaciones siguientes:

 $x + y \le 15$ ;  $x \le 2y$ ;  $0 \le y \le 6$ ;  $x \ge 0$ 

a) (1 punto) Represente gráficamente dicho recinto.

b) (1 punto) Calcule sus vértices.

c) (0.5 puntos) Determine el máximo valor de la función  $F(x, y) = 8x + 5y$  en el recinto anterior y dónde se alcanza.

# EJERCICIO

Sea la función  $f(x) = 2x^2 - \frac{1}{3}x^3$ . Calcule:

a) (1 punto) Los intervalos de crecimiento y decrecimiento.

b) (1 punto) Las coordenadas de sus extremos relativos.

c) (0.5 puntos) El punto de la gráfica en el que la pendiente de la recta tangente a dicha gráfica es 4.

# EJERCICIO<sub>3</sub>

Un alumno va a la Facultad en autobús el 80% de los días y el resto en su coche. Cuando va en autobús llega tarde el 20% de las veces y cuando va en coche llega a tiempo sólo el 10% de las veces. Elegido un día cualquiera al azar, determine: **ERCICIO 1**<br> **ERCICIO 1**<br> **COPEDENTE ACTES ACTES**<br> **COPEDENTE ACTES:**  $x \le 2y$ ;  $0 \le y \le 6$ ;  $x \ge 0$ <br> **(1 punto)** Represente griferemente dicho recinto.<br> **(1 punto)** Calcule sus vértices.<br> **(0.5 puntos)** Determine el máxim

a)  $(0.75 \text{ puntos})$  La probabilidad de que llegue a tiempo a clase y haya ido en autobús.

b) (0.75 puntos) La probabilidad de que llegue tarde a clase.

c) (1 punto) Si ha llegado a tiempo a clase, ¿cuál es la probabilidad de que no haya ido en autobús?

## EJERCICIO

Una empresa consultora quiere estudiar algunos aspectos de la vida laboral de los trabajadores de una ciudad. Para ello selecciona una muestra aleatoria de 500 trabajadores, de los que 118 afirman residir en otra ciudad. Con un nivel de confianza del 93%,

a) (1.75 puntos) Calcule un intervalo de confianza para la proporción de trabajadores que residen fuera.

b) (0.75 puntos) Calcule el error cometido en el intervalo anterior.

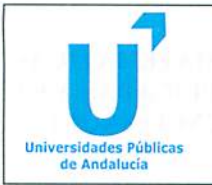

#### UNIVERSIDADES DE ANDALUCÍA MATEMATICAS PRUEBA DE ACCESO A LA UNIVERSIDAD CIENCIAS SOCIALES uriJv£T«iri¿de\$ Públicas ■ ■

 $\Box$  CURSO 2009-2010 lower and the set of the set of the set of the set of the set of the set of the set of the set of the set of the set of the set of the set of the set of the set of the set of the set of the set of the

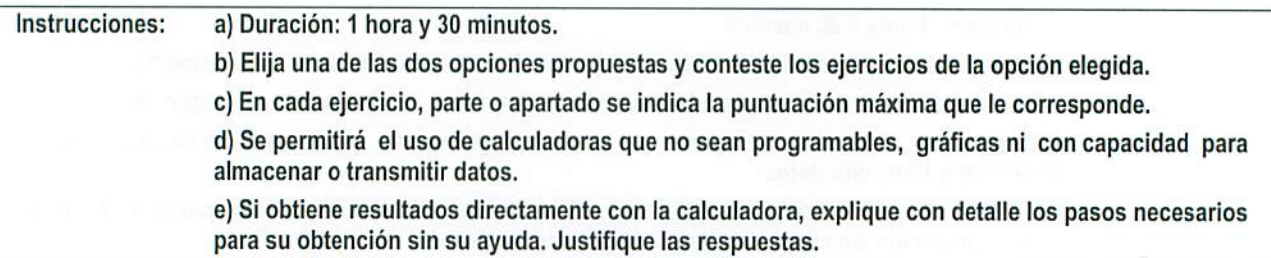

EJERCICIO

Sean las matrices  $A = \begin{bmatrix} 2 \end{bmatrix}$ 

a) (1 punto) Calcule  $A^t \cdot B - A \cdot B^t$ .

b) (1.5 puntos) Resuelva la ecuación matricial  $AX + BA = B$ .

### EJERCICIO

Calcule las derivadas de ias siguientes funciones:

a) (0.8 puntos)  $f(x) = \frac{e}{x}$ 

b) (0.8 puntos)  $g(x) = \ln\left(x(1+3x^2)\right)$ 

c) (0.9 puntos) 
$$
h(x) = 2^{5x} + \frac{1}{x^2}
$$
.

#### EJERCICIO

De las 180 personas que asisten a un congreso médico, 100 son mujeres. Observando las especialidades de los congresistas, vemos que de las 60 personas que son pediatras 20 son mujeres. Se elige al azar una persona asistente al congreso. ERCICIO 1<br>
OPCIÓN B<br>
an las matrices  $A = \begin{pmatrix} 2 & 1 \ 3 & 1 \end{pmatrix}$   $y$   $B = \begin{pmatrix} 1 & 2 \ -1 & 0 \end{pmatrix}$ .<br>
(1 punto) Calcule  $A^t \cdot B - A \cdot B^t$ .<br>
(1.5 puntos) Resuelva la ecuación matricial  $AX + BA = B$ .<br>
ERCICIO 2<br>
teule las derivadas d

a) (0.75 puntos) ¿Cuál es la probabilidad de que sea mujer y pediatra?

b) (0.75 puntos) ¿Cuál es la probabilidad de que no sea hombre ni sea pediatra?

c) (1 punto) ¿Cuál es la probabilidad de que sea pediatra?

## EJERCICIO

Un agricultor piensa que la producción media por naranjo, en su finca, es de 88 kg más. Para confirmar su creencia selecciona, a! azar, 10 de sus naranjos, pesa su producción y obtiene como resultado, en kg, para cada uno de ellos:

80, 83, 87, 95, 86, 92, 85, 83, 84, 95.

Se acepta que la producción de un naranjo sigue una distribución Normal con  $desviación típica 5 kg.$ 

a) (1.5 puntos) Plantee el contraste de hipótesis unilateral que responda a las condiciones del problema y determine la región crítica para un nivel de significación  $\alpha = 0.05$ .

b) (1 punto) Con los datos de esta muestra, ¿qué conclusión debe obtener el agricultor sobre la producción media por naranjo de su finca, utilizando ese mismo nivel de significación?

# FUNCIÓN DE DISTRIBUCIÓN NORMAL N(0;l)

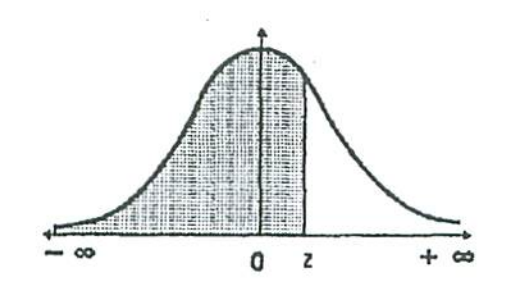

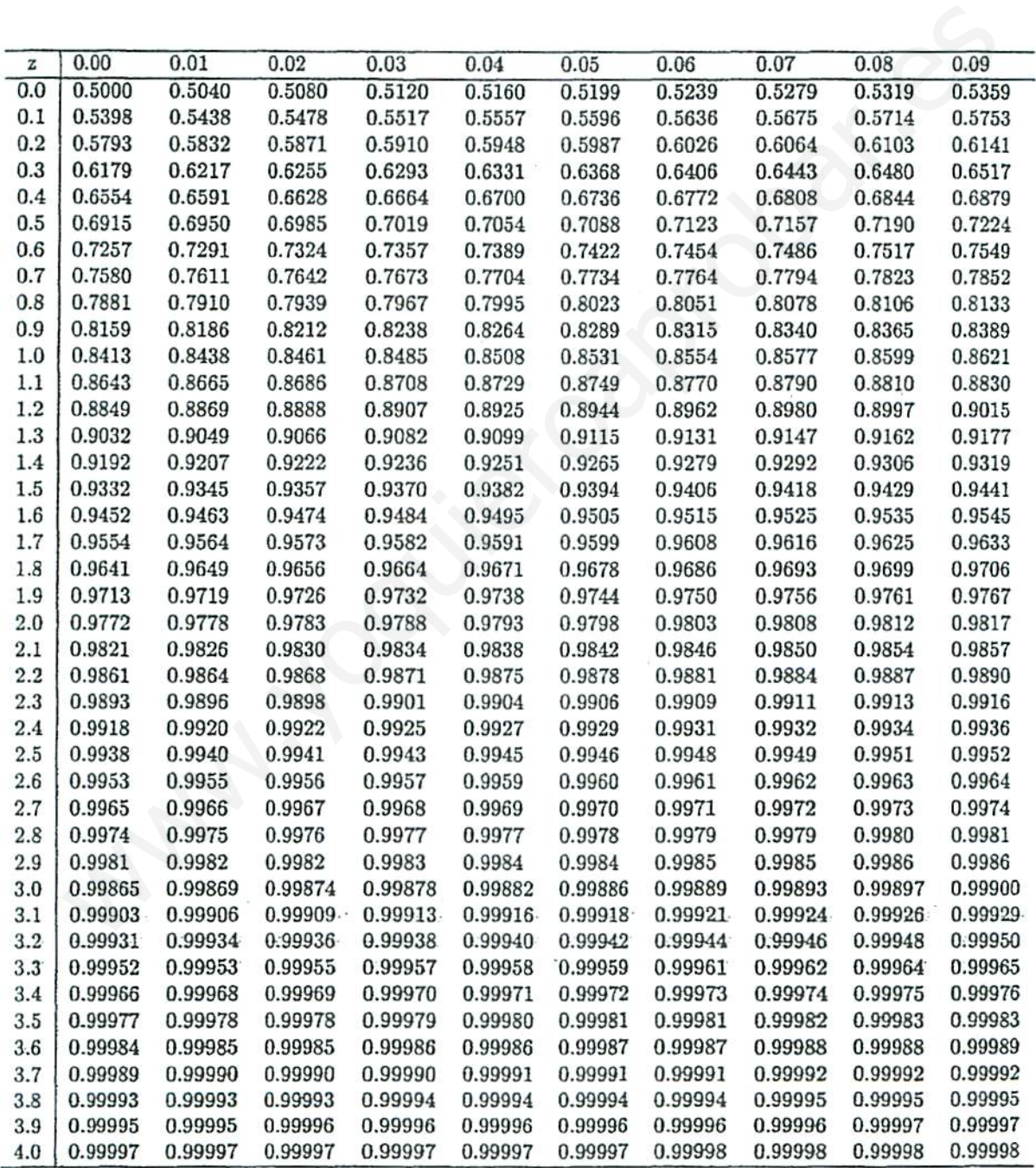

Nota: En el interior de la tabla se da la probabilidad de que la variable aleatoria Z, con distribución N(0;1), esté por debajo del valor z.

÷,

 $\frac{1}{2}$